## **adult behavior**

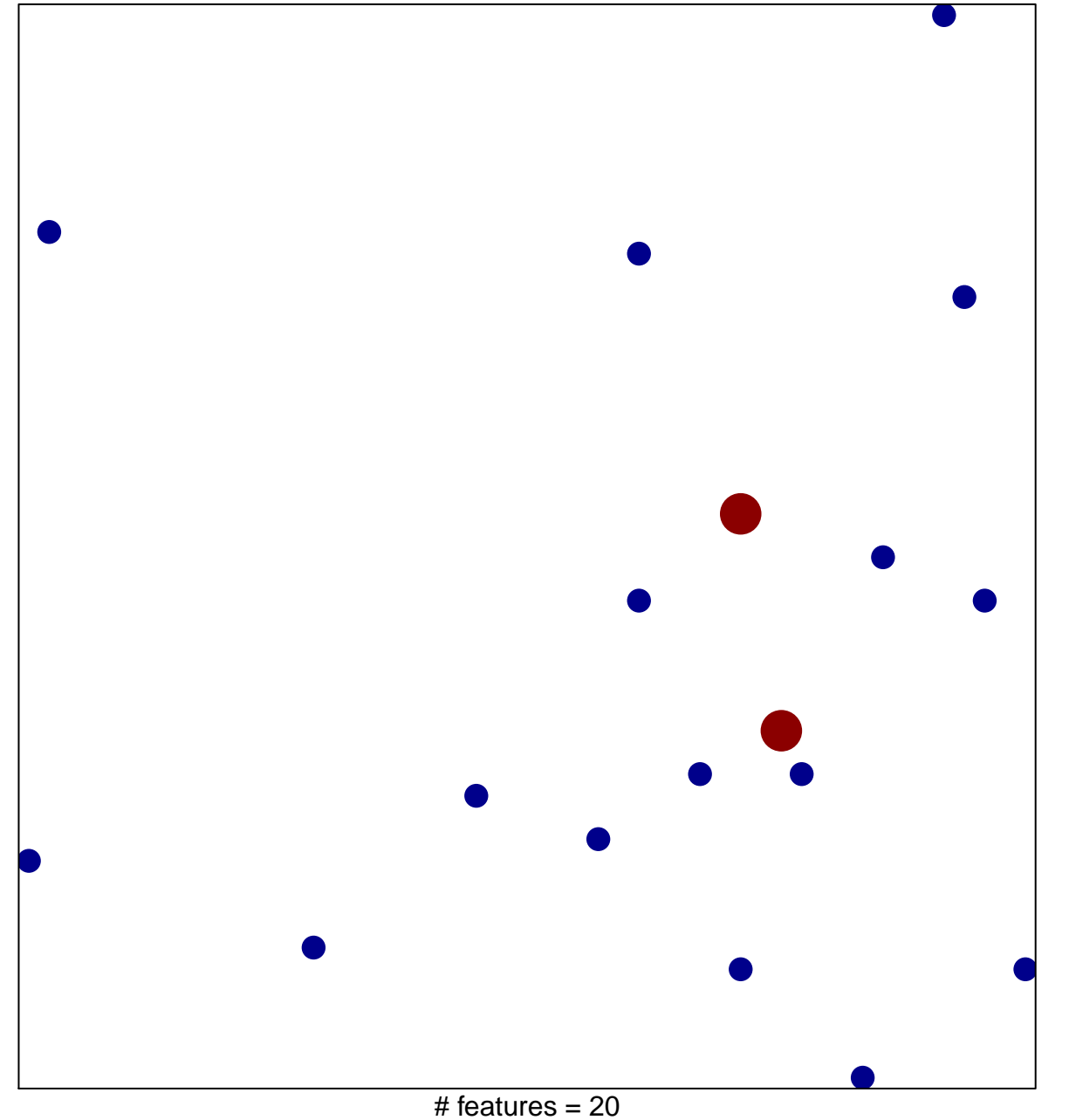

1

2

chi–square  $p = 0.83$ 

## **adult behavior**

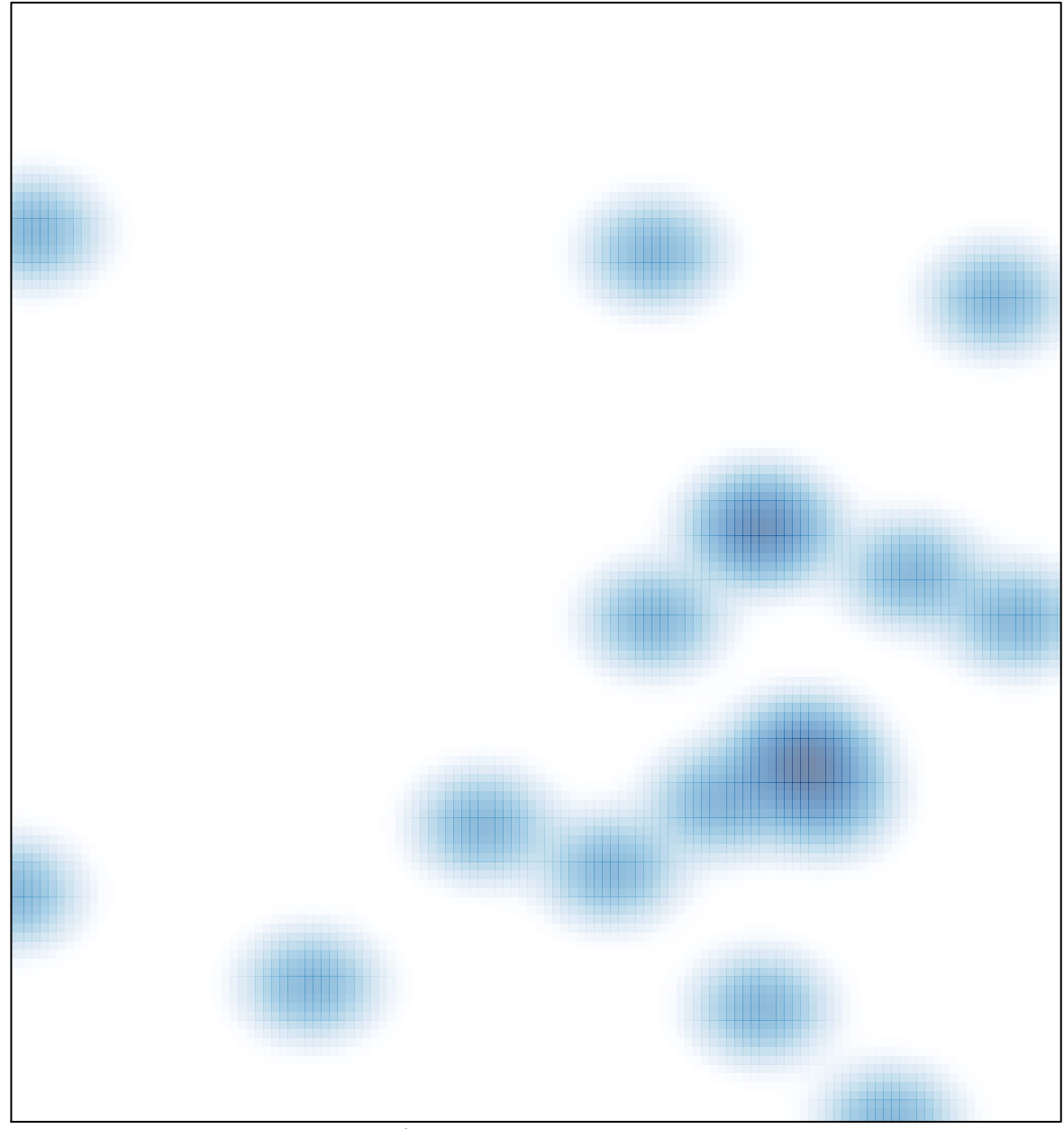

# features =  $20$ , max =  $2$